### dUMA comprehensive personal information management

Victoriano Giralt

Central ICT Services University of Málaga

EUNIS 2011 Trinity College Dublin June 15th, 2011

### dUMA an overloaded name

- The University of Málaga corporate directory
- The public interface to the UMA directory
- A Django based web application
- An identity+ control panel for UMA users
- The main attribute source for federated applications
- A never ending project

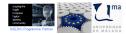

A conversation in late 2003

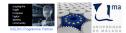

University of Málaga

(CC) BY - NC - SA Victoriano Giralt

dUMA

A conversation in late 2003

- We need to set up an LDAP directory

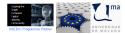

University of Málaga

(CC) BY - NC - SA Victoriano Giralt

dUMA

A conversation in late 2003

- We need to set up an LDAP directory
- What for? We've had X.500 for a decade now

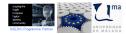

University of Málaga

- We need to set up an LDAP directory
- What for? We've had X.500 for a decade now
- I've heard they can be useful

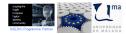

- We need to set up an LDAP directory
- What for? We've had X.500 for a decade now
- I've heard they can be useful
- ??????

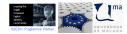

- We need to set up an LDAP directory
- What for? We've had X.500 for a decade now
- I've heard they can be useful
- ??????
- You have good connections to international experts

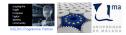

A conversation in late 2003

- We need to set up an LDAP directory
- What for? We've had X.500 for a decade now
- I've heard they can be useful
- ??????
- You have good connections to international experts
- Yes, I do

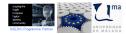

University of Málaga

- We need to set up an LDAP directory
- What for? We've had X.500 for a decade now
- I've heard they can be useful
- ??????
- You have good connections to international experts
- Yes, I do
- Well, you go find out what can be done and set it up

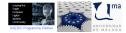

- We need to set up an LDAP directory
- What for? We've had X.500 for a decade now
- I've heard they can be useful
- ??????
- You have good connections to international experts
- Yes, I do
- Well, you go find out what can be done and set it up

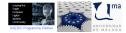

A conversation in late 2003

- We need to set up an LDAP directory
- What for? We've had X.500 for a decade now
- I've heard they can be useful
- ??????
- You have good connections to international experts
- Yes, I do
- Well, you go find out what can be done and set it up

and there it goes,

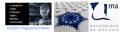

A conversation in late 2003

- We need to set up an LDAP directory
- What for? We've had X.500 for a decade now
- I've heard they can be useful
- ??????
- You have good connections to international experts
- Yes, I do
- Well, you go find out what can be done and set it up

and there it goes, eight years down the lane,

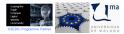

A conversation in late 2003

- We need to set up an LDAP directory
- What for? We've had X.500 for a decade now
- I've heard they can be useful
- ??????
- You have good connections to international experts
- Yes, I do
- Well, you go find out what can be done and set it up

and there it goes, eight years down the lane, we even have something to show to the community

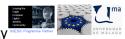

how people is represented inside dUMA

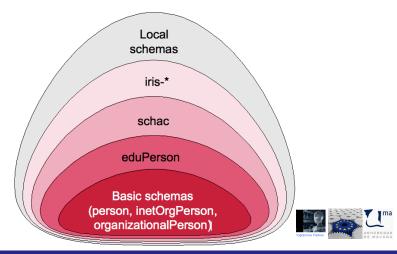

(CC) BY - NC - SA Victoriano Giralt

University of Málaga

principle of the shallow tree

# a person is a person

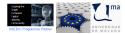

University of Málaga

(CC) BY - NC - SA Victoriano Giralt

dUMA

principle of the shallow tree

## a person is a person

#### no matter how many relationships to the institution

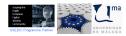

(CC) BY - NC - SA Victoriano Giralt

dUMA

University of Málaga

principle of the shallow tree

## a person is a person

no matter how many relationships to the institution

organise people by way of tags

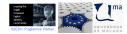

(CC) BY - NC - SA Victoriano Giralt

dUMA

University of Málaga

### dUMA by numbers how big is dUMA

- 120000+ entries
- 105000+ real person entries

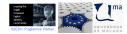

University of Málaga

(CC) BY - NC - SA Victoriano Giralt

### Systems of Record

how to get people into dUMA

- Obvious ones:
  - Student registry
  - Human resources
- Less apparent ones:
  - External grants
  - Self funded projects
  - Collaborators
  - Ghosts
  - Walk-ins

• . . .

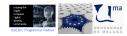

University of Málaga

### Systems of Record

how to link people's identity bits

The shac linkage identifiers

- schacPersonalUniqueID
- schacPersonalUniqueCode

and eduPersonPrincipalName

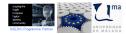

University of Málaga

(CC) BY - NC - SA Victoriano Giralt

### dUMA interface

how does dUMA look like

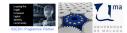

University of Málaga

(CC) BY - NC - SA Victoriano Giralt

dUMA

### dUMA unauthenticated interface

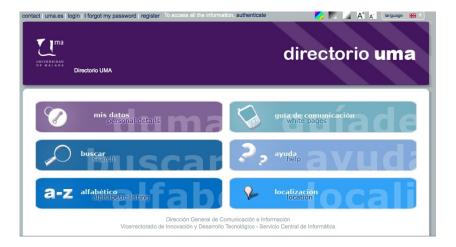

### dUMA authenticated interface

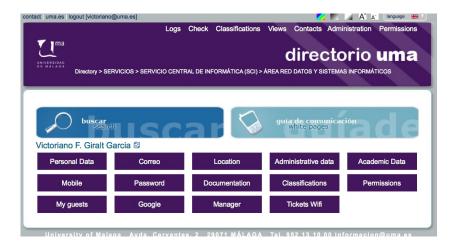

### dUMA features

what can dUMA do

- White pages
- Classification based directory navigation
- Geolocation
- User self service portal
  - Personal information visualisation
  - Personal information edition
  - Password reset management
  - Privacy management
  - Mail routing control
  - Guest access management
  - Google Apps provisioning

• ...

- WiFi tickets generation
- Permissions management

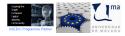

# White pages finding people

| tact uma.es login I forgot my password register. To access a liter information | authenticate 💋 🖌 A' A' language 🛞 |
|--------------------------------------------------------------------------------|-----------------------------------|
| Directory > Search                                                             | directorio <b>uma</b>             |
| mis datos<br>personal details                                                  | 2, avuda avuda                    |
| a-z alfabétice<br>appraisette listing                                          |                                   |
| Búsqueda                                                                       |                                   |
| Group:                                                                         | PAS 🖉 PDI                         |
| Name in DUMA :                                                                 |                                   |
| First name :                                                                   |                                   |
| Second surname :                                                               |                                   |
| Phone :                                                                        |                                   |

### White pages

finding people navigating classifications

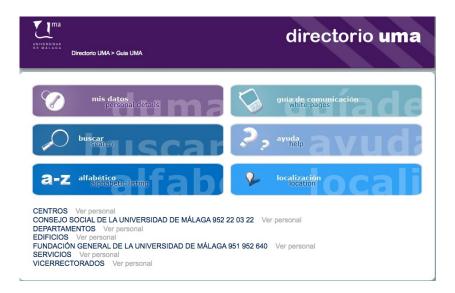

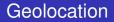

finding places

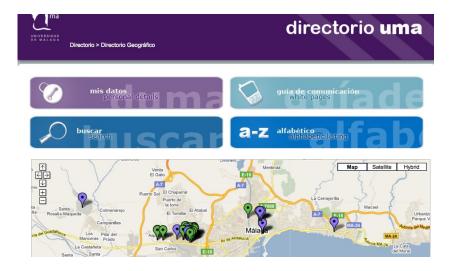

for public consumption

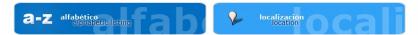

#### **Victoriano Giralt Garcia**

Nombre: Victoriano Giralt Garcia

#### Ubicación:

+ SERVICIOS - SERVICIO CENTRAL DE INFORMÁTICA (SCI) - ÁREA RED DATOS Y SISTEMAS INFORMÁTICOS (ver en mase)

Email: victoriano@uma.es Teléfono: +34952131415

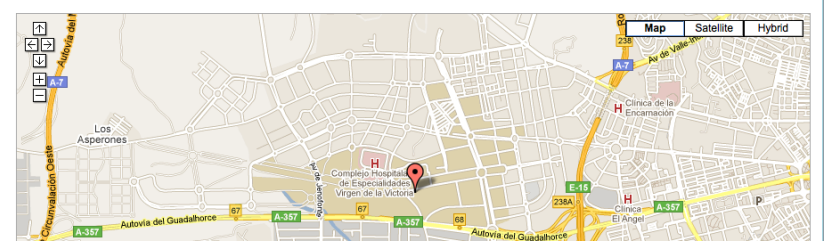

### User self service portal

power to the people

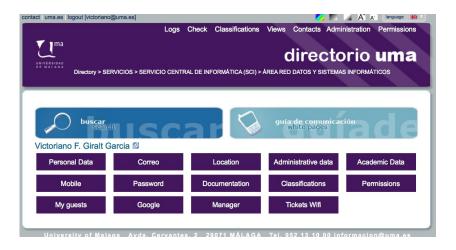

#### Administrative info: Victoriano Giralt Garcia

#### Work office

Note: If any of the information below is wrong and you want to correct, you need to contact Personal for correction.

#### Personal Data

| ldentity:<br>Birthday:<br>Sex: | GIRALT GARCIA, VICTORIANO F. (2/10001 |
|--------------------------------|---------------------------------------|
| Address:                       | Calle Course CE Course 18             |
| Location:                      | Málaga                                |
| Country:                       | ESPAÑA                                |
| Phone:                         |                                       |
| Mobile:                        |                                       |
| Fax:                           |                                       |
| Personal email:                |                                       |

#### Administrative data

| Identity:      | GIRALT GARCIA, VICTORIANO F. (2-00000 //) |
|----------------|-------------------------------------------|
| Legal status:  | Funcionarios Tipo:                        |
| Contract Type: |                                           |

visualising personal information

### User self service portal

#### power to the people

| searc                           |                                                                              |                                                                                      | white pages                    |                            |
|---------------------------------|------------------------------------------------------------------------------|--------------------------------------------------------------------------------------|--------------------------------|----------------------------|
| Pepe Gotera Garrim              | iondi 😂                                                                      |                                                                                      |                                |                            |
| Personal Data                   | Correo                                                                       | Location                                                                             | Mobile                         | Password                   |
| Classifications                 | Permissions                                                                  | Google                                                                               | Tickets Wifi                   |                            |
| Personal da                     | ata: Pe;                                                                     |                                                                                      | rimondi                        |                            |
| Data                            |                                                                              |                                                                                      |                                |                            |
| DNI /<br>Main<br>Mailb<br>serve | e in DUMA:<br>NIE /:<br>Email:<br>ox (POP / IMAP<br>or using SSL):<br>ctive: | Pepe o ndi<br>Nombre que aparecerá cue<br>9999999999<br>Cara Quma.es<br>buzon.uma.es | ndo le busquen en el directori | 0                          |
| Phon<br>Fax:                    |                                                                              | Teléfonos separados por co<br>Este teléfono será público<br>Faxes separados por coma | y aparecerá cuando alguien le  | a busque en el directorio. |
| Personal website:               | (Save)                                                                       |                                                                                      |                                |                            |

#### editing personal information

power to the people

### **Password Victoriano Giralt Garcia**

#### **Options forgotten password**

In case you forget your password, please select the favourite methods to send you a new one.

A una dirección de correo externo a la UMA (seguridad alta)

This option gives you the opportunity to recover the key using an external mail to the UMA, for example, @ gmail.com, @ hotmail.com, ...

If you need to retrieve the key and you have activated this option, you will receive in that address an email with information to change your password.

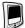

#### Al teléfono móvil que ha indicado en la pestaña Móvil (envío gratuito) (seguridad alta)

This option gives you the opportunity to recover the key using a mobile phone.

If you need to retrieve the key and you have activated this option, you will receive a free SMS with information to change your password.

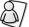

Mediante formulario donde indique su DNI y código universitario (seguridad baja) Sólo presencial, presentándose en el S.C.I. con un documento acreditativo (seguridad alta)

The option to retrieve ID + password using school code is unsafe by the low level of security against third parties who may obtain such information.

If you select the presential, you can change the password in person at the SCI with some identification.

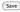

#### managing passwords

### User self service portal

#### power to the people

| My guests                 | Google               | Manager            | Tickets Wifi                  |    |
|---------------------------|----------------------|--------------------|-------------------------------|----|
| Classificati              | on:Victoriar         | o Giralt Ga        | rcia                          |    |
| Personal Info             |                      |                    |                               |    |
| - Guia UMA: SERVICIOS     | os - SERVICIO CENTRA | DE INFORMÁTICA (SC | I) - ÁREA RED DATOS Y SISTEMA | ٩S |
| Select the classification | you want to set.     |                    |                               |    |
| Guia UMA:                 |                      |                    | •                             |    |
| Guia UMA 222:             |                      |                    | •                             |    |
| Centro destino:           | •                    |                    |                               |    |
| Pruebas:                  | •                    |                    |                               |    |

self classification

### User self service portal

#### power to the people

| My guests                                             | Google        | Manager | Tickets Wifi |  |
|-------------------------------------------------------|---------------|---------|--------------|--|
| Victoriano G                                          | Giralt Garcia | 3       |              |  |
| From here you can give a<br>associated with the perso |               |         |              |  |
| Enter your gues                                       | s info        |         |              |  |
| Name in DUMA:                                         |               |         |              |  |
| First name:                                           |               |         |              |  |

| Name in DUMA:   |                           |
|-----------------|---------------------------|
| First name:     |                           |
| Second surname: |                           |
| Identificación: | Туре 🗘                    |
| Contraseña:     |                           |
| Expiry date:    | Máximo permitido: 6 meses |
|                 | Guardar                   |

#### My guests

Below is the list of guests who currently have registered. Create new guest

tending to guests

#### walk-ins also have rights

| My guests | Google | Manager | Tickets Wifi |
|-----------|--------|---------|--------------|

### Panel de control de Tickets Wifi de Victoriano Giralt Garcia

#### Solicitar ticket wifi

Desde aquí puede solicitar un ticket para la wifi.

Help:

- La validez del ticket será de 5 días desde el día que se solicite.

- El procedimiento para la emisión de un ticket será el siguiente:

1) Se introducirá en el formulario del paso 1 la identificación del usuario destinatario del ticket (DNI, pasaporte,...)

2a) Si se encuentra el usuario en DUMA, sólo tendrá que seleccionar el perfil de los datos del formulario del paso 2

2b) Si no se encuentra el usuario en DUMA, tendrá que rellenar los datos del formulario del paso 2

 Una vez se rellene el formulario correctamente y se pulse Guardar, se obtendrá por pantalla los datos relativos al ticket con los que el usuario podrá conectarse a la Wifi

#### Paso 1

| Identificación | DNI, pasaporte, de la persona para la que es el ticket |
|----------------|--------------------------------------------------------|
| Search         |                                                        |

Paso 2

walk-ins also have rights

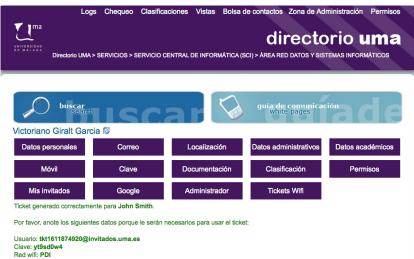

Caducidad: 13 jun 2011 a las 06:00

### Permissions management

who can do what where

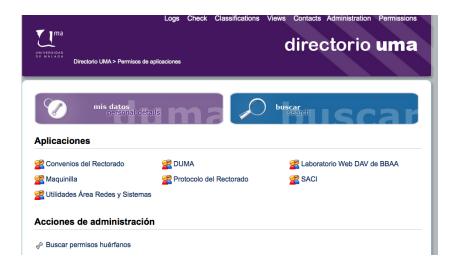

### Permissions management

who can do what where

| mis 🔪               | datos<br>personal details        | buscar<br>Searc                         | uscar                             |
|---------------------|----------------------------------|-----------------------------------------|-----------------------------------|
| Maquinilla - Acc    | ceso a la web                    |                                         |                                   |
| 🕦 Permisos disp     | onibles                          |                                         |                                   |
|                     | Superusuario Webmáster.          |                                         |                                   |
|                     | Administrador Acceso total. Si r | no tiene el permiso staff no tendrá for | ma de modificar nada.             |
|                     | Staff Acceso a la zona           | a de administración.                    |                                   |
| 🔒 Usuarios por      | permisos                         | 2                                       | 0 Superusuario 😫 (Añadir permiso) |
| Superusuario        |                                  |                                         |                                   |
| 💢 jose@uma.es       |                                  |                                         |                                   |
| Administrador       |                                  |                                         |                                   |
| 💢 acampos@uma.es    | 💢 anag@uma.es                    | 🗙 hurtado@uma.es                        | 💢 jcrey@uma.es                    |
| 💢 victoriano@uma.es |                                  |                                         |                                   |
| Staff               |                                  |                                         |                                   |
| 💢 acampos@uma.es    | 🗙 anag@uma.es                    | 🗙 jose@uma.es                           | 🗙 victoriano@uma.es               |

### Permissions management

who can do what where

### Victoriano Giralt Garcia

#### Permissions:

SIS:Idapadmin X duma copa:adminclasificaciones X duma\_copa:staff X duma copa:superuser google:apps limesurvey:canLdap x maquinilla:administrador x maquinilla:staff mensajes:web:scisms x rectorado protocolo:superuser ¥ saci:staff x saci:superuser ¥ utilidadesarea:correos ¥ utilidadesarea:enlaces ¥ utilidadesarea:staff 🗙 utilidadesarea:superuser websci:superuser wikib2011:opositor

#### Administration:

- x applAccessAdmin:applAccessAdmin
- x applAccessAdmin:duma\_copa
- x applAccessAdmin:labwebDAV
- 🗙 applAccessAdmin:maquinilla
- x applAccessAdmin:rectorado convenios

### dUMA authenticated interface

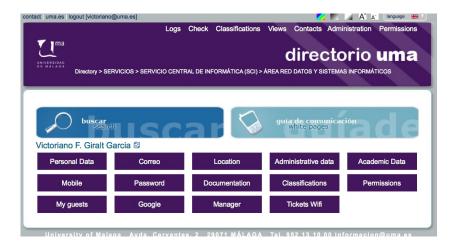

### Conclusions

what lessons have we learnt over this years

- Identify a key service to promote the project
- A person is a person
- Shallow trees are a good thing <sup>™</sup>
- Classifications allow for overlayed hierarchies
- Find all you SoRs, as exotic as they can be
- Standards reduce friction
- Collaborating with the community was critical

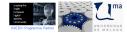

# Future where is dUMA heading to

Planned developments

- Strong authentication (DNIe, STORK)
- Group management
- Account linking (= social logins)
- I18n improvements

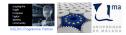

(CC) BY - NC - SA Victoriano Giralt

University of Málaga

### Where can you get your hands on DUMA

### dUMA interface: http://dj.uma.es/duma/

### dUMA code: http://forja.rediris.es/duma/

available after July 15th

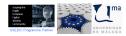

University of Málaga

(CC) BY - NC - SA Victoriano Giralt

# Thank you

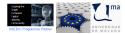

University of Málaga

(CC) BY - NC - SA Victoriano Giralt

dUMA

# Thank you

### Questions?

answers not assured

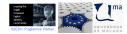

University of Málaga

(CC) BY - NC - SA Victoriano Giralt